$9$  $16$  ( )

**安卓如何爬取股票信息,如何用手机下载股票信息-**

 $1$ 

 $2$  F10,  $2$ 

去手机乐园 http://soft.shouji.com.cn/

target="\_blank">http://www.10010.com > > > >  $>$ 

 $10010$ 

 $2<sub>o</sub>$ 

10010 10010

去手机乐园 http://soft.shouji.com.cn/

1 10010.com"

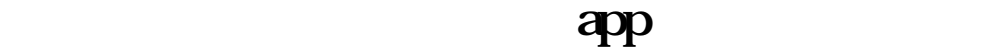

 $\mathbb{R}$ lashta,  $\mathbb{R}$  is the set of  $\mathbb{R}$  in  $\mathbb{R}$  is the set of  $\mathbb{R}$  in  $\mathbb{R}$  is the set of  $\mathbb{R}$  in  $\mathbb{R}$  is the set of  $\mathbb{R}$  is the set of  $\mathbb{R}$  is the set of  $\mathbb{R}$  is the set of  $\mathbb{R}$ 

## 址探测,自制作发表的cms模块参数,自定义发表的内容等。 Access Mysql MSsql

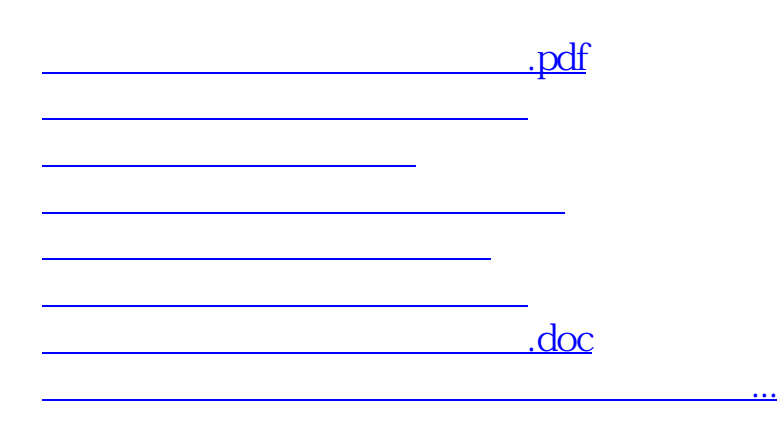

<https://www.gupiaozhishiba.com/author/4447827.html>